## **ПРАКТИЧНА РОБОТА №12** РОЗРОБКА КОНСТРУКТОРСЬКОЇ ДОКУМЕНТАЦІЇ ДРУКОВАНОЇ ПЛАТИ З ВИКОРИСТАННЯМ ПРОГРАМИ EASYEDA.

**Мета роботи:** Вивчити вимоги до побудови друкованої плати. Ознайомитися з середовищем розробки EasyEda.

## **Короткі теоретичні відомості**

Основні правила конструювання друкованих плат :

1. Максимальний розмір сторони ДП не повинний перевищувати 500 мм. Це обмеження визначається вимогами міцності і щільності монтажу.

2. Для спрощення компонування блоків і уніфікації розмірів ДП, рекомендуються наступні співвідношення розмірів сторін ДП: 1:1, 2:1, 3:1, 4:1, 3:2, 5:2 і т.д.

3. Вибір матеріалу ДП, способу її виготовлення, класу щільності монтажу повинні здійснюватися на стадії ескізного проектування, тому що ці характеристики визначають багато електричних параметрів пристрою.

4. При розбивці схеми на шари варто прагнути мінімізації числа шарів, це диктується економічними розуміннями.

5. По краях плати варто передбачати технологічну зону шириною 1,5-2,0 мм. Розміщення настановних і інших отворів, а також друкованих провідників у цій зоні не допускається.

6. Всі отвори повинні розташовуватися у вузлах координатної сітки. У крайньому випадку хоча б перший вивід мікросхеми повинний розташовуватися у вузлі координатної сітки.

7. На друкованій платі повинний бути передбачений паз, що орієнтує, або зрізаний лівий кут, або технологічні базові отвори, необхідні для правильної орієнтації плати.

8. Друковані провідники варто виконувати мінімально короткими.

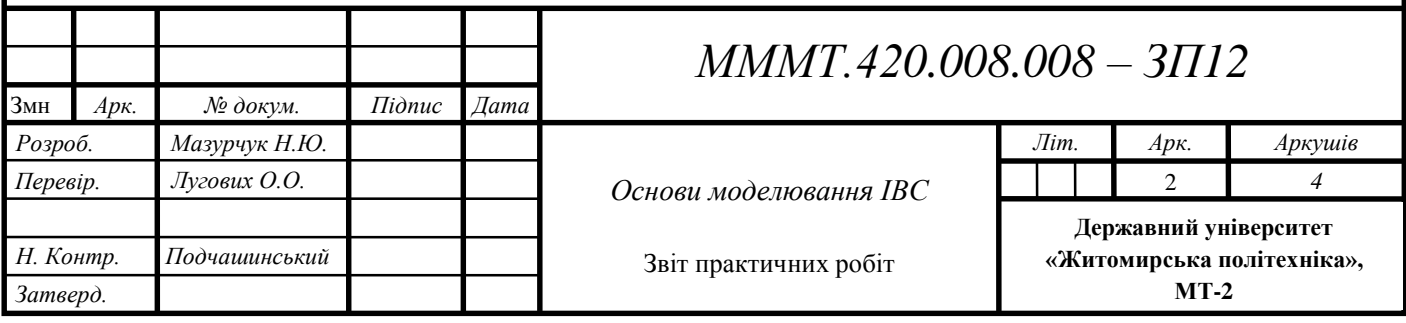

## **Виконання роботи**

1. Побудувати електротехнічну схему в EASYEDA перелік елементів згідно вимогам ЄСКД. Оформити друковану плату, як конструкторській документ.

Cхеми представлені в додатку, номер варіанту згідно списку студента в журналі.

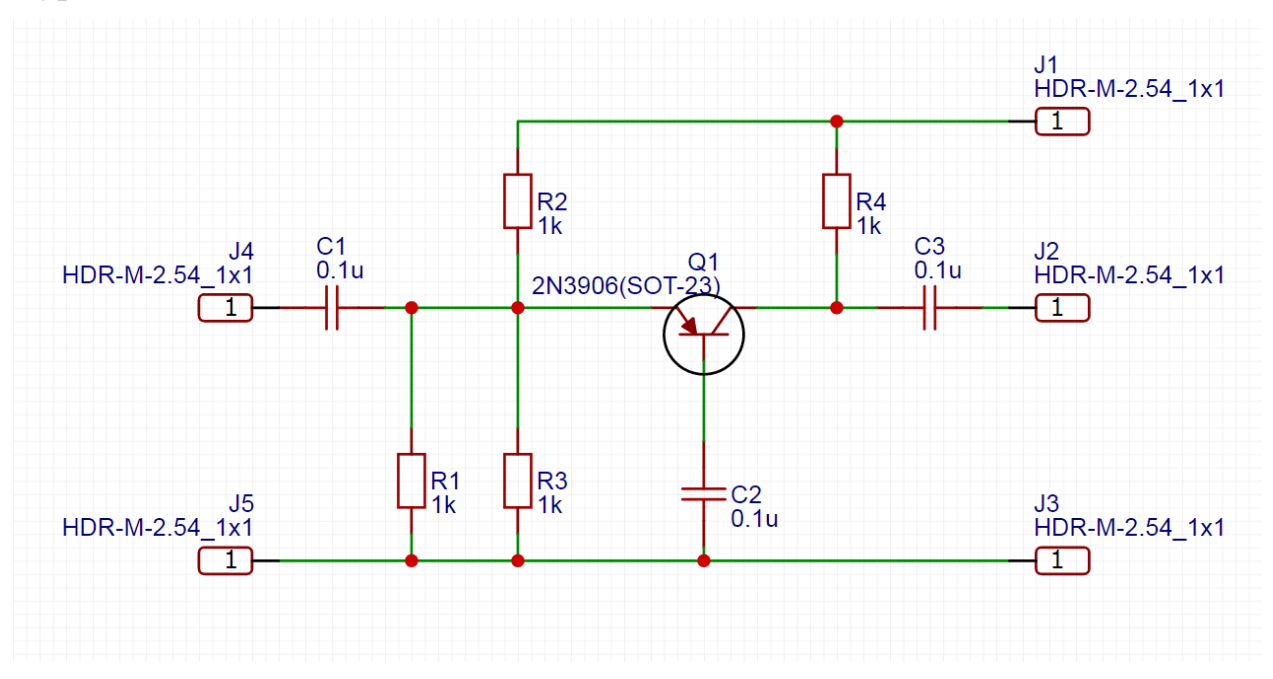

**Рис.12.1**

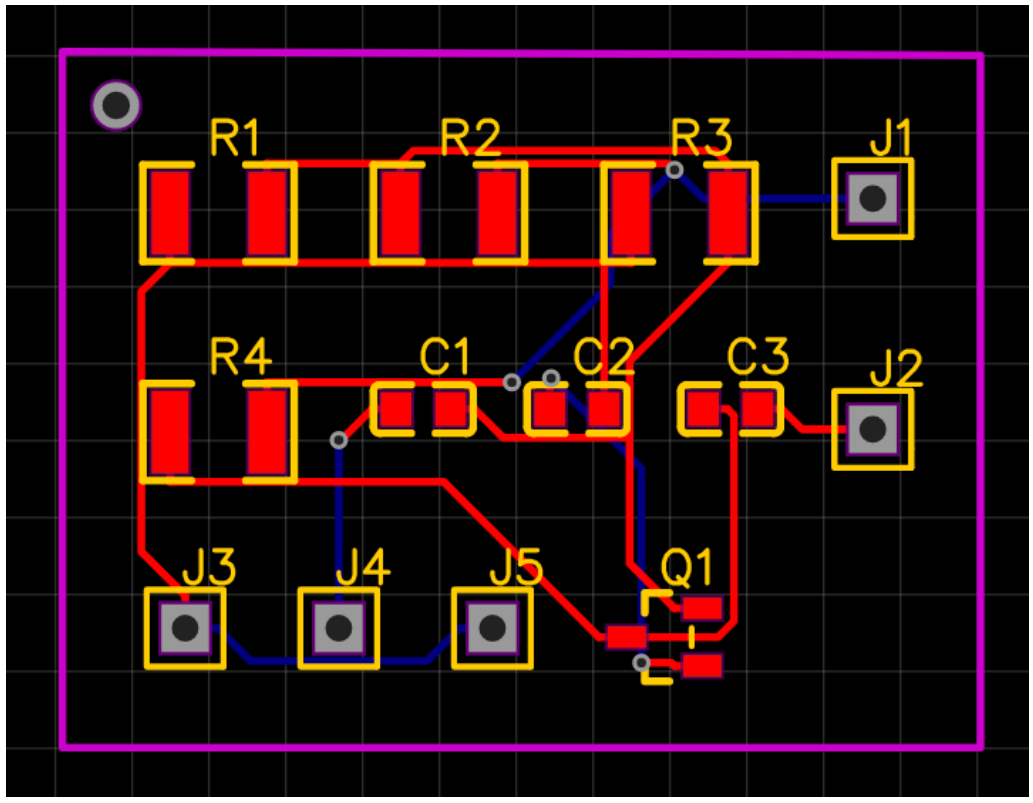

**Рис.12.2**

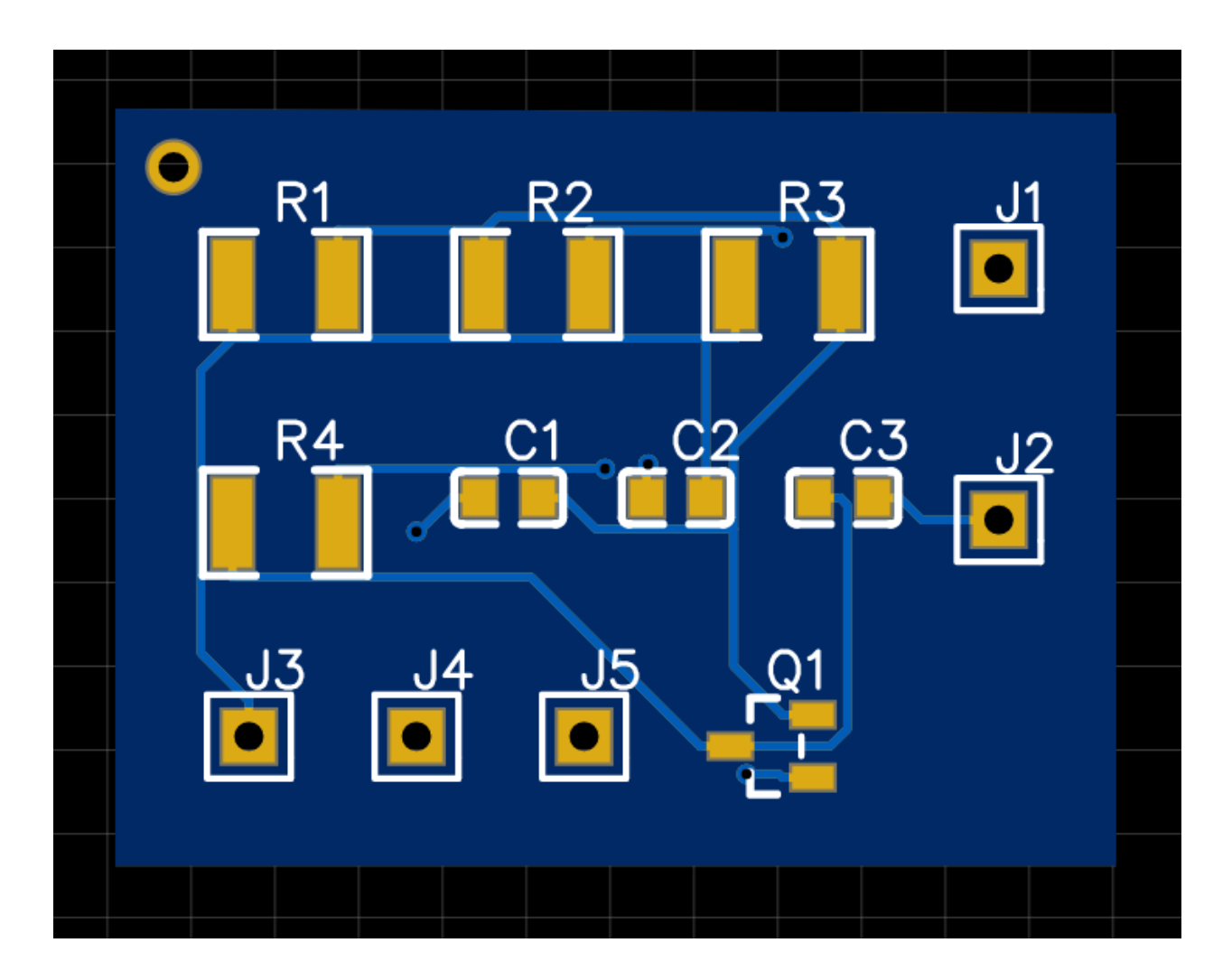

**Рис.12.3**

**Висновок**: вивчили вимоги до побудови друкованої плати. Ознайомилися з середовищем розробки EasyEda.